## **Moteur! Comment réaliser ses propres capsules vidéo pédagogiques ?**

## **Kesako ?**

Canal de communication complet, la vidéo combine son, image et texte. Elle est visible avant, pendant et après la formation.

La vidéo propose un support d'apprentissage court, intense, dynamique et actuel. Elle offre la possibilité d'apprendre à son rythme et d'y revenir autant de fois que nécessaire. Elle incite l'autonomie des apprenants, notamment en distanciel, et apporte de la variété aux supports pédagogiques.

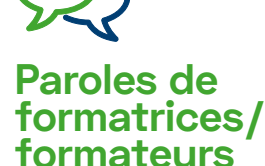

« Les stagiaires vont voir des vidéos Youtube sur des gestes techniques. C'est super, mais je voudrais qu'ils puissent se souvenir aussi du geste tel que je leur ai montré ! »

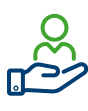

## **OK ! Mais concrètement ?**

Une capsule vidéo est idéale pour montrer un geste, un process et un résultat visible lié à ceux-ci.

Une capsule vidéo ne doit idéalement pas dépasser 3 minutes sous peine de ne pas atteindre ses objectifs de précision, concision et pertinence. Le montage « en séquencé accéléré » permet au besoin de respecter cette norme.

Le temps de conception et de développement d'une capsule peut être contraignant. Pensez d'abord à la plus-value que ce support va apporter aux stagiaires : Autonomie, pérennité, facilité d'assimilation…

**Le processus de réalisation d'une capsule peut se structurer en 5 étapes :**

- **Scénario pédagogique** : définir dans quelle activité d'apprentissage la vidéo est un « + » et sur quelle compétence précise elle doit porter.
- **• Storyboard & Script** : penser et préparer le tournage de la vidéo.
- **• Prises de vues et captation son**.
- **Montage** : construire une narration vidéo par le montage du son, de l'image et du texte.
- **Hébergement pour diffusion** : déposer la vidéo sur une plateforme (Youtube) ou un réseau social.

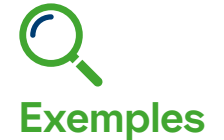

4 supports qui illustrent la démarche de production d'une capsule pédagogique dans la section « Carreleur » de Bruxelles Formation :

- Processus en 5 étapes : https://urlz.fr/IIZc
- Tutoriel d'un Storyboard Genially :<https://urlz.fr/lm1v>
- Storyboard complet :<https://urlz.fr/lm2S>
- Capsule vidéo :<https://urlz.fr/lm6B>

Exemple d'une capsule vidéo finalisée, avec effets accélérés pour rentrer dans le format idéal des 3 minutes, cette-fois en section « Plafonneur » : https://www.youtube.com/watch?v=ilfsSqPBgal